How To Make Your Own Album Cover On Itunes
>>>CLICK HERE<<<

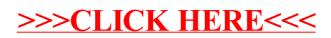